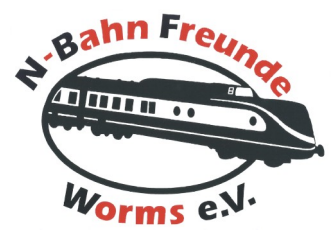

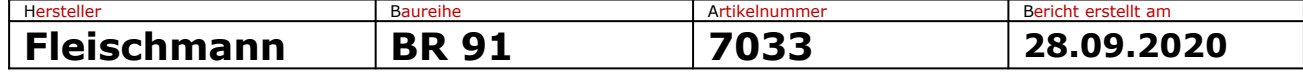

#### **Überblick**

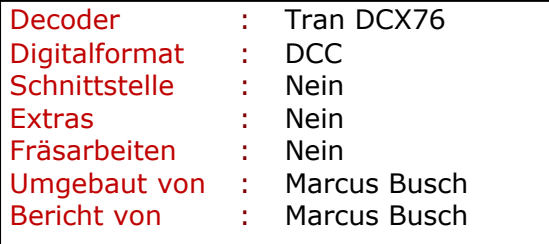

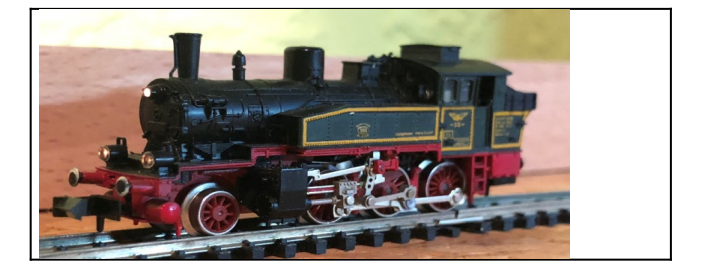

Dieses Modell stand länger in der Vitrine und sollte nun einem Digital-Umbau unterzogen werden. Der Decoder findet einwandfrei über dem Motor in der Fahrerkabine Platz, allerdings muss die komplette Verkabelung mit Kupferlackdraht durchgeführt werden, da ansonsten alles zu eng ist.

**Hinweis: wer sich das Anlöten von Kupferlackdraht an den Decoderpads nicht zutraut, sollte von diesem Umbau die Finger lassen.**

#### **Umbaubeschreibung**

Nach der Abnahme des Gehäuseszeigt sich das folgende Bild:

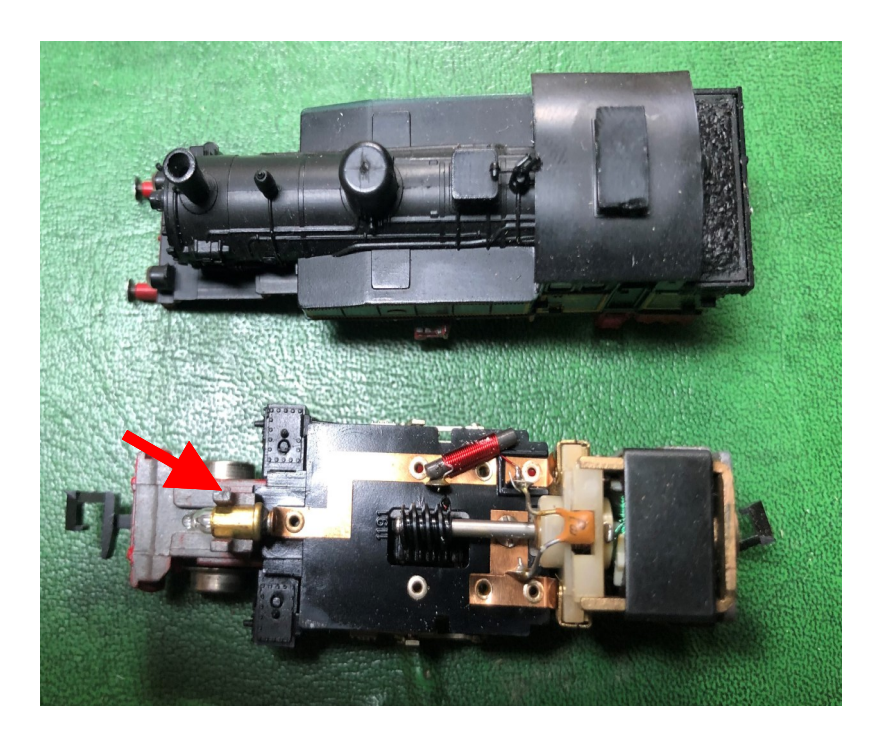

(Bild 1: Ursprungszustand)

Die Lok verfügt über eine Stirnbeleuchtung, die im Analog-Betrieb nicht richtungsabhängig funktioniert. Dies wird für den Digialbetrieb geändert.

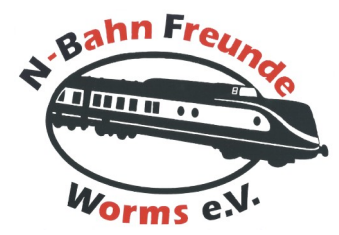

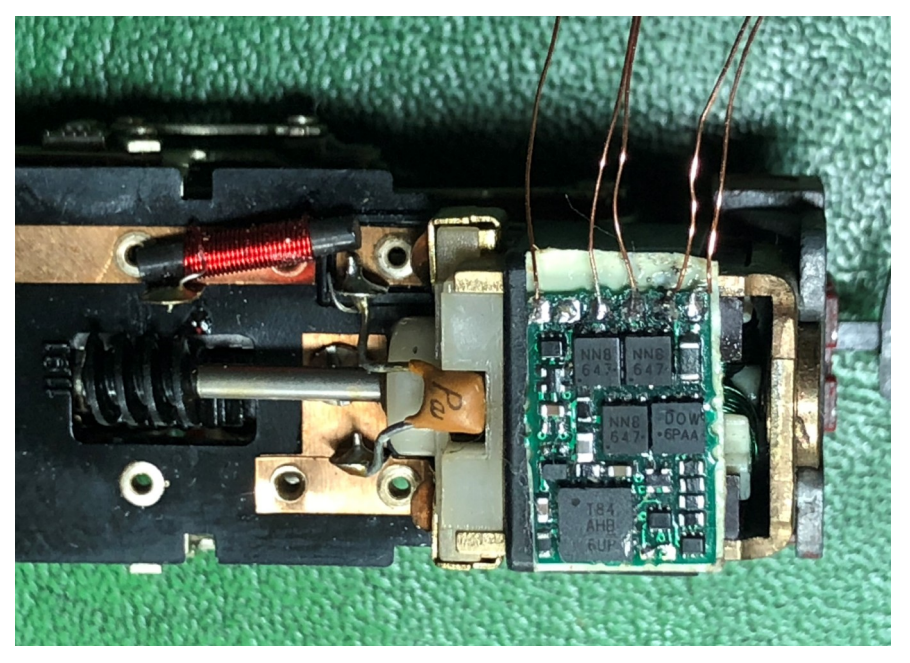

(Bild 2: Decoderposition)

Zuerst wird die Decoderposition geprüft ob das alles auch passt. Der Decoder wurde bereits mit Kupferlackdraht verkabelt. Lediglich 1 Lichtausgang wird benötigt, der andere Ausgang wird deshalb nicht mehr verkabelt.

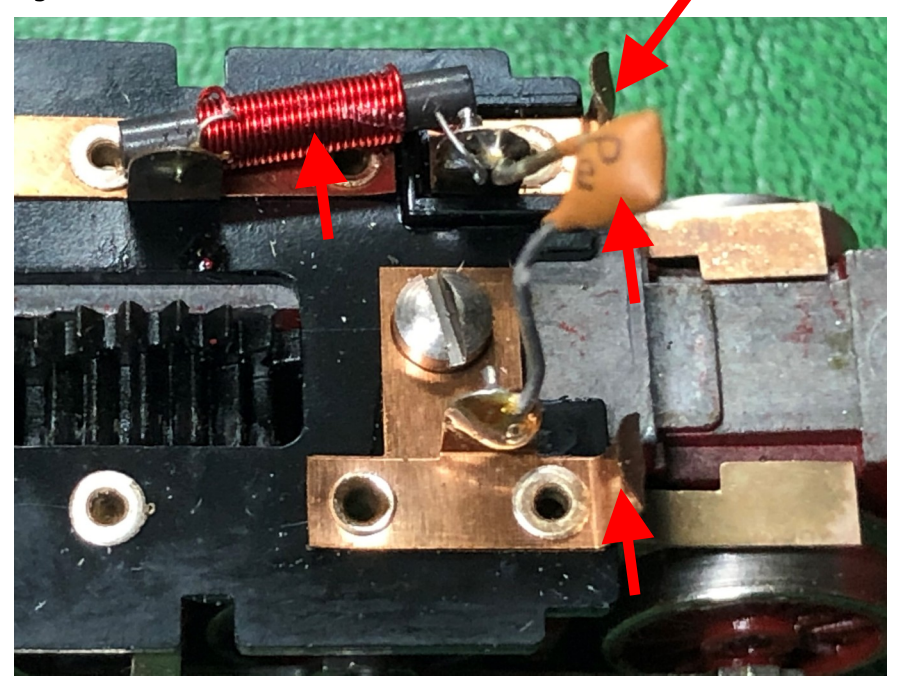

(Bild 3: Motor ausgebaut)

Nachdem wir den Motor ausgebaut haben (wird von hinten mit 2 Schrauben gehalten) müssen wir die beiden Kontaktbleche für den Motor abzwicken, sowie den Kondensator und die Spule entfernen / auslöten.

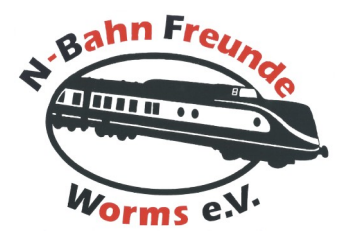

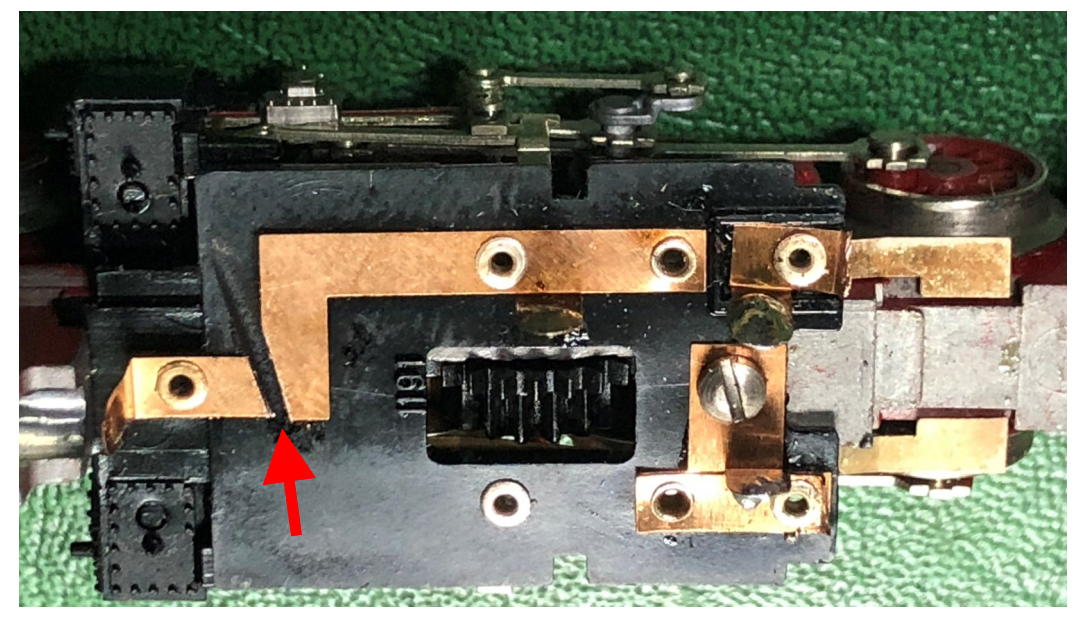

(Bild 4: Trennstelle für Licht)

Um das Licht schaltbar zu machen, muss es von der einen Schienenseite getrennt werden. Dies erfolgt mit einem kurzen Schnitt mit der Trennscheibe.

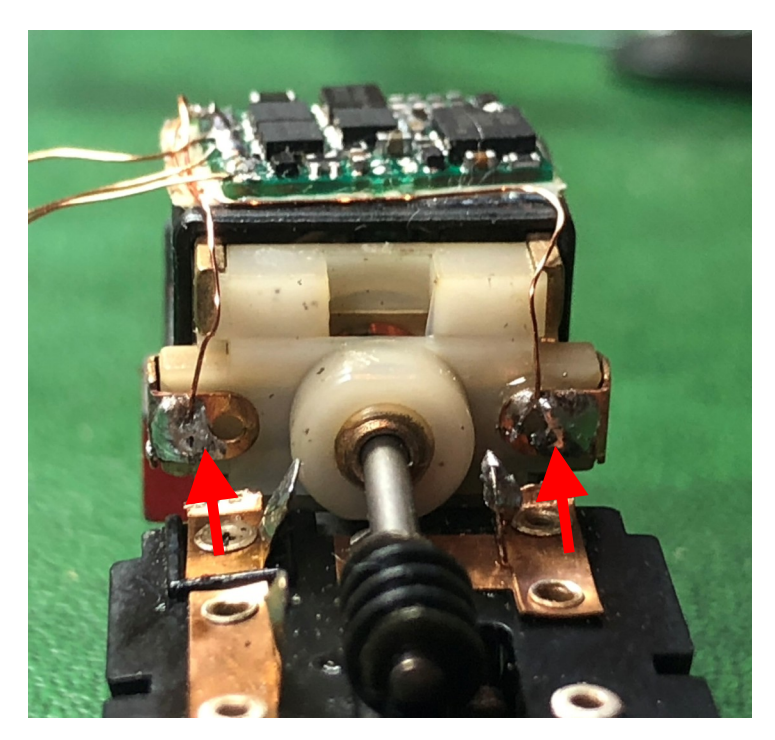

(Bild 5: Verkabelung Motor)

Nachdem wir den Motor wieder eingebaut haben und den Decoder entsprechend platziert haben, können wir die beiden Drähte für den Motor (vorher ORANGE und GRAU) direkt an den Motorkontakten anlöten.

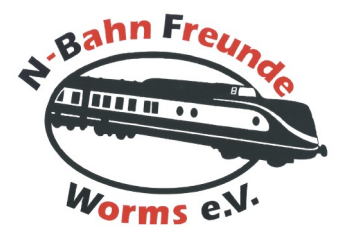

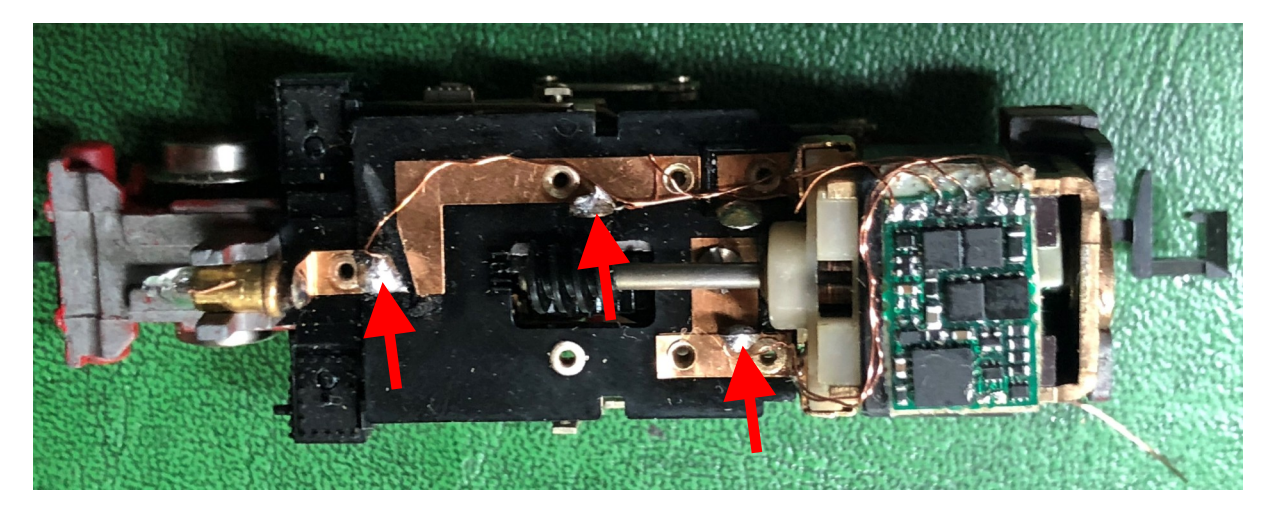

(Bild 6: Verkabelung Schiene und Licht)

Nun kann noch die fehlende Verkabelung für die Schiene (oben und unten, vorher ROT und SCHWARZ) vorgenommen, sowie die Verkabelung für das Licht (links, vorher GELB oder WEISS).

Bitte darauf achten, dass die Kupferlackdrähte recht kurz gehalten werden und schon sehr eng am Motor vorbei geführt werden, damit später das Gehäuse sauber drauf passt.

Als nächstes kommt der Test auf dem Programmiergleis dran.

Da das Gewicht zur guten Stromabnahme erst durch das Gehäuse kommt, sollte man das Chassis mit dem Finger leicht auf die Schiene drücken zum Testen.

Ruckelt der Motor beim Auslesen von einzelnen CVs, kann eine erste Testfahrt erfolgen (evtl. mit leichtem Druck auf das Chassis zur besseren Stromabnahme).

Anschließend das Gehäuse aufsetzen und man wird mit schönen sanften Fahreigenschaften für ein solch altes Modell überrascht.

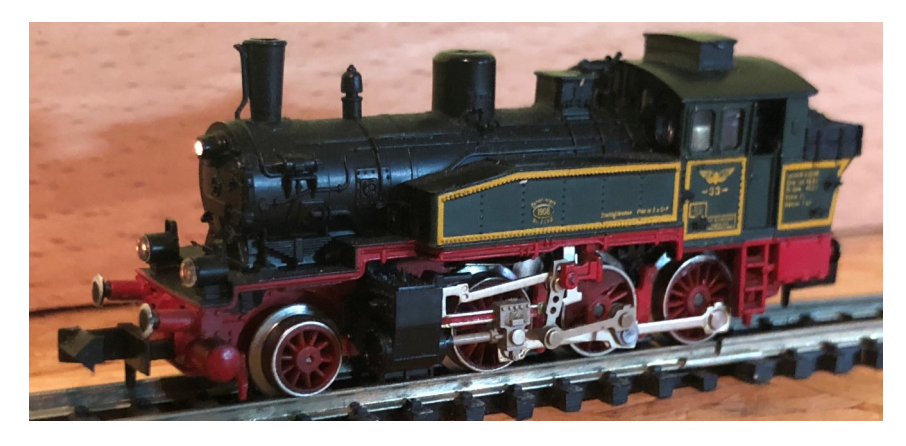

Viel Spaß beim Nachbauen.